## Sensore UVC su breakout

Prezzo: 40.16 €

Tasse: 8.84 €

Prezzo totale (con tasse): 49.00 €

Basata sul sensore GUVC-T21GH della GENUV ([http://www.geni-uv.com](http://www.geni-uv.com/)), questa breakout board consente di conoscere la radiazione UV-C, quindi di fornire informazioni analogiche via I²C Bus sull'intensità delle radiazioni. Sono disponibili due jumper, il primo per impostare il livlello di comunicazione (3,3V / 5V a patto che sia presente la tensione esterna di 5V), mentre il secondo per decidere la tensione di lavoro (impostta di fabbrica a 5V) del sensore UV, in quanto in base ad essa varia la tensione di fondoscala dell'uiscita analogica. Dimensioni (mm): 33x33x10.

## RAGGI UV: QUALI E QUANTI

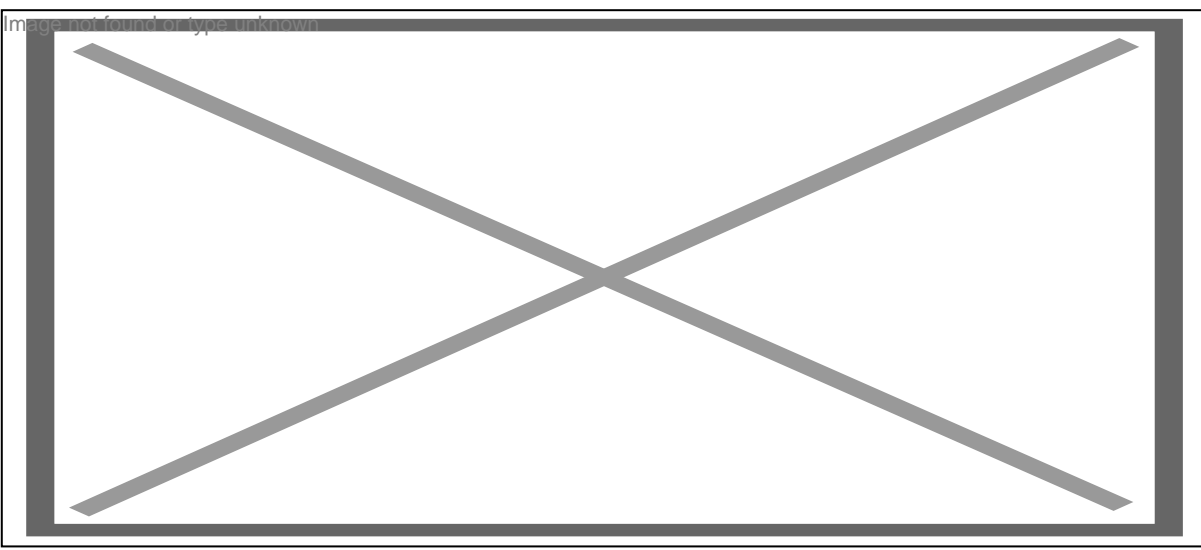

Spettro della luce, dal visibile al più lontano ultravioletto.

Lo spettro in cui si collocano le radiazioni ultraviolette si divide in 3 bande di lunghezza d'onda: UV-A (315÷400 nm), UV-B (280÷315 nm) e UV-C (100÷280 nm). La radiazione ultravioletta prodotta dalle lampade germicide (UVGI – Ultraviolet Germicidal Irradiation) si colloca nel campo della luce ultravioletta con lunghezze d'onda comprese nella banda UV-C e quindi tra 100 e 280 nanometri. I raggi UV-C non sono tollerati dagli esseri viventi e un'esposizione sufficientemente durevole ad essi permette di eliminare dagli oggetti illuminati i microrganismi, distruggendo per reazione fotochimica i legami del DNA e RNA; ma nuoce anche alla pelle e soprattutto agli occhi, laddove la rétina ne dovesse essere colpita. Rilevare i raggi ultravioletti ed in particolare gli UV-C è importante perché oltre a quelli noti, nell'ambiente possono essercene di incontrollati, prodotti da corpi illuminanti e dagli ormai diffusi sterilizzatori o sanificatori ad UV-C. In generale le fonti artificiali di ultravioletti sono le lampade a scarica, quindi i tubi a neon (dove la gran parte viene convertita in lunghezza d'onda visibile e una piccola parte sfugge) ma anche le lampade per l'abbronzatura e, più di recente, particolari LED, oggi usati nei più moderni sanificatori. Che si tratti di lampade o LED, nel manipolare dispositivi emettitori di radiazioni luminose UV-C bisogna prestare attenzione al fatto che sono dannosi anche per l'uomo, pertanto occorre prestare la massima attenzione nell'utilizzo di dispositivi emittenti nell'UV-C evitando di guardare nella loro direzione. Meno pericolosi sono i raggi UV-A (emessi dalle lampade e dalle macchine (lettini, per esempio…) per l'abbronzatura indoor e gli UV-B, giacché avendo lunghezze d'onda maggiori ed essendo l'energia ceduta dalla radiazione inversamente proporzionale alla lunghezza d'onda della stessa, trasferiscono meno energia.

Schema elettrico

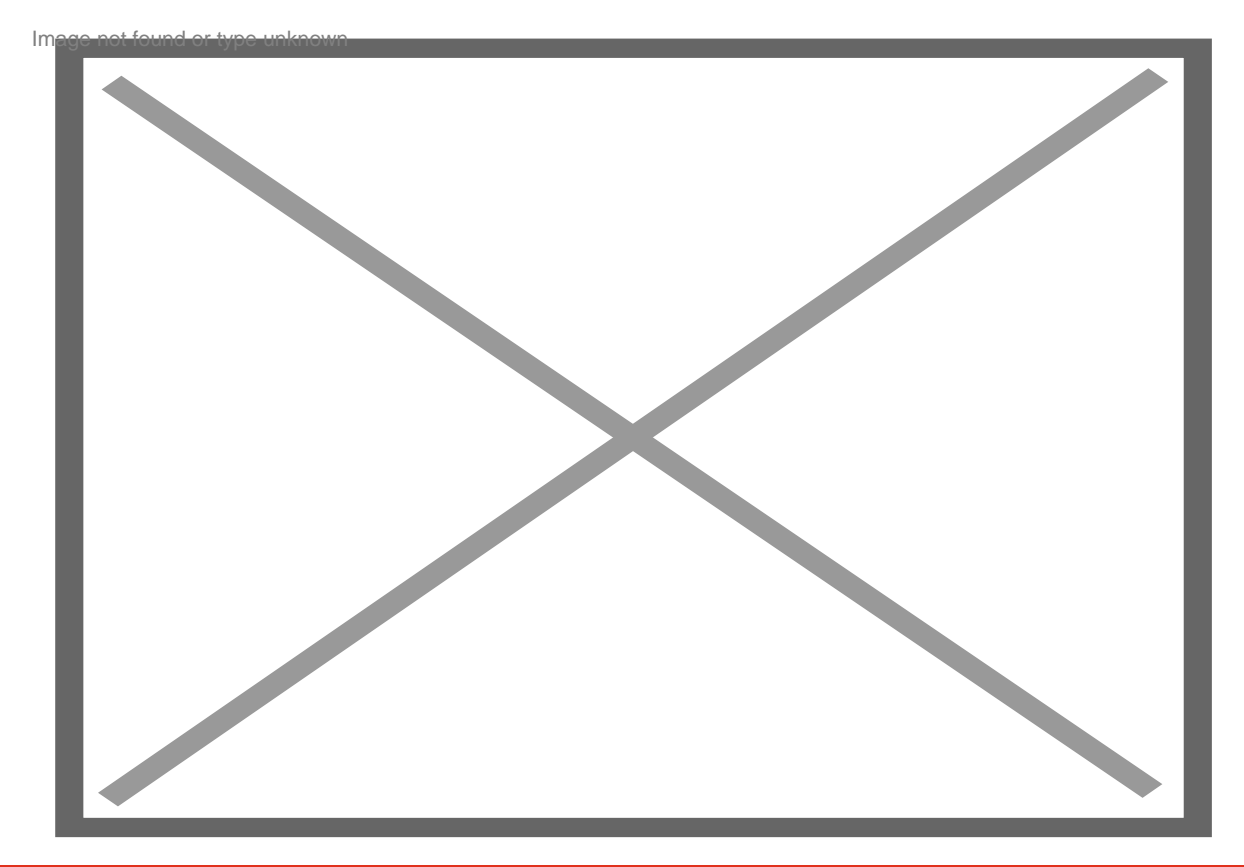

## **Proviamola con Arduino**

Per testare le funzionalità appoggiandoci all'immancabile scheda Arduino è stato realizzato un codice basato sulla libreria MCP3221, la quale provvede all'impostazione e all'interfacciamento con l'ADC di bordo; una volta inizializzate e dichiarate le linee di I/O, il valore ottenuto dalla conversione viene mostrato sulla porta seriale (mediante un SerialPrint) sia sotto forma di tensione, sia come rapporto "mW/cm2" come da dato calcolato sulla base della formula riportata nel datasheet, che è la seguente: UVCPower = Vout / 0,71 Questa formula si applica a una sorgente di radiazione ultravioletta a 254 nanometri; con lunghezze d'onda differenti può cambiare. In pratica è possibile desumere l'irraggiamento UV dalla tensione fornita dal sensore e convertita dall'A/D converter della breakout board. Il codice utilizzato per il test del sensore è quello riportato qui di seguito.

#include "MCP3221.h" const byte DEV\_ADDR = 0x4F; // I2C address of the MCP3221 unsigned long timeNow: MCP3221 mcp3221(DEV\_ADDR); void setup() { Serial.begin(9600); Wire.begin(); Serial.print(F("\n\nserial is open\n\n")); // sets voltage reference for the ADC in mV (change as needed) mcp3221.setVref(4096); // sets voltage input type to be measured (change as needed) mcp3221.setVinput(VOLTAGE\_INPUT\_5V); // sets exact value of the voltage divider's Resistor 1 for 12V readings mcp3221.setRes1(0); // sets exact value of the voltage divider's Resistor 2 for 12V readings mcp3221.setRes2(0); // sets the Alpha value used by the EMAVG smoothing method mcp3221.setAlpha(178); timeNow = millis(); } void loop() { long valore; float UVC; if (millis() - timeNow >= 600) { Serial.print(F("Valore: ")); valore = mcp3221.getVoltage(); Serial.print(valore); Serial.print(F("mV"));  $UVC =$  valore / 0.71;  $UVC = UVC/1000$ ; Serial.print( $F(" - UVC: "$ )); Serial.print( $UVC$ ); Serial.print(F("mW/cm2\n")); timeNow = millis();  $\}$